# **Workload Characterization Techniques**

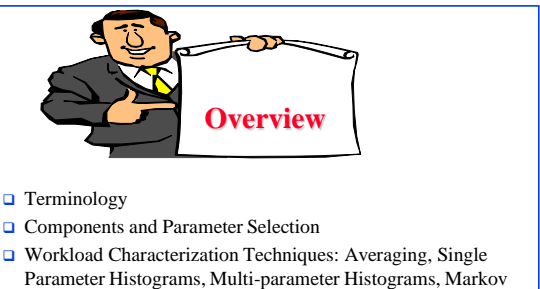

- Models, Clustering
- □ Clustering Method: Minimum Spanning Tree, Nearest Centroid

6-2

©2006 Raj Jain www.rajjain.com

©2006 Raj Jain www.rajjain.com

©2006 Raj Jain www.rajjain.com

 $\Box$  Problems with Clustering

### **Terminology**

6-1

©2006 Raj Jain www.rajjain.com

©2006 Raj Jain www.rajjain.com

©2006 Raj Jain www.rajjain.com

- $\Box$  User = Entity that makes the service request
- □ Workload components:
	- Applications
	- $\triangleright$  Sites
	- User Sessions
- **□** Workload parameters or Workload features: Measured quantities, service requests, or resource demands. For example: transaction types, instructions, packet sizes, source-destinations of a packet, and page reference pattern.

 $6 - 3$ 

### **Components and Parameter Selection**

- The workload component should be at the SUT interface.
- Each component should represent as homogeneous a group as possible. Combining very different users into a site workload may not be meaningful.
- Domain of the control affects the component: Example: mail system designer are more interested in determining a typical mail session than a typical user session.
- $\Box$  Do not use parameters that depend upon the system, e.g., the elapsed time, CPU time.

6-4

# **Components (Cont)**

### **□** Characteristics of service requests:

- Arrival Time
- Type of request or the resource demanded
- Duration of the request
- Quantity of the resource demanded, for example, pages of memory

Exclude those parameters that have little impact.

# **Workload Characterization Techniques**

- 1. Averaging
- 2. Single-Parameter Histograms
- 3. Multi-parameter Histograms
- 4. Markov Models
- 5. Clustering

 $6 - 5$ 

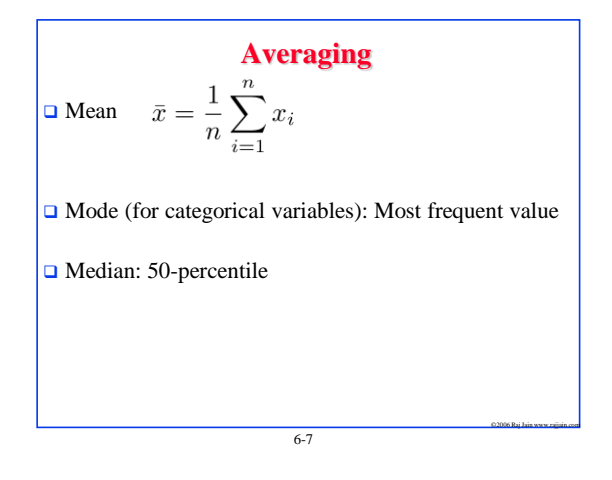

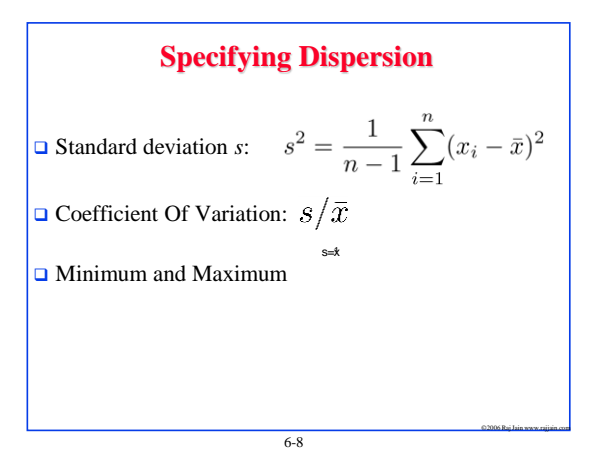

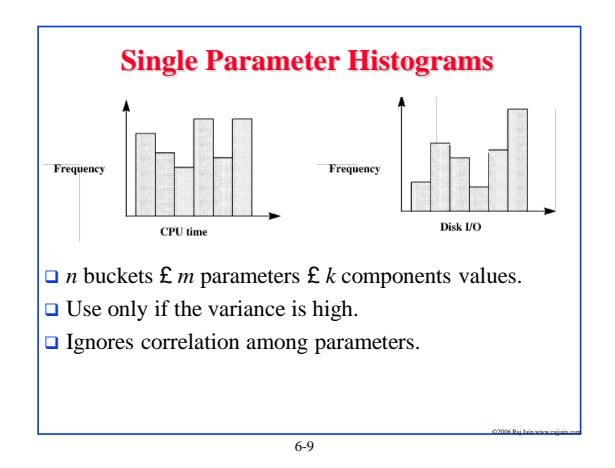

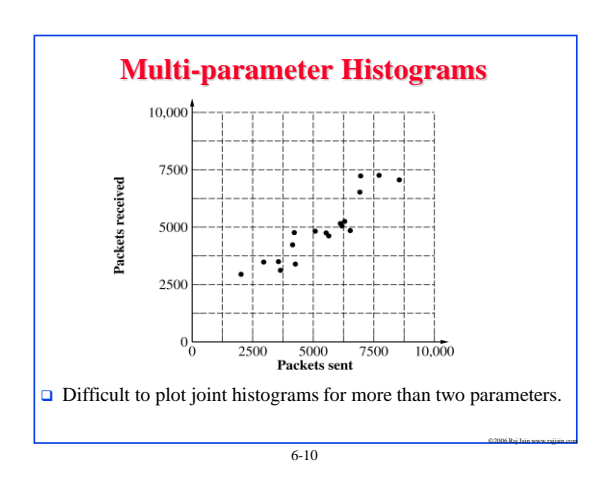

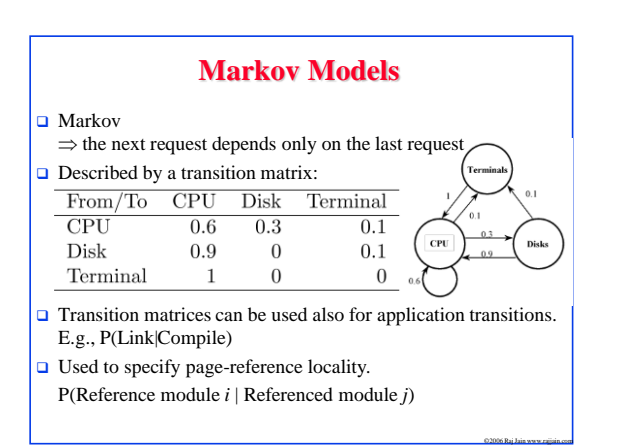

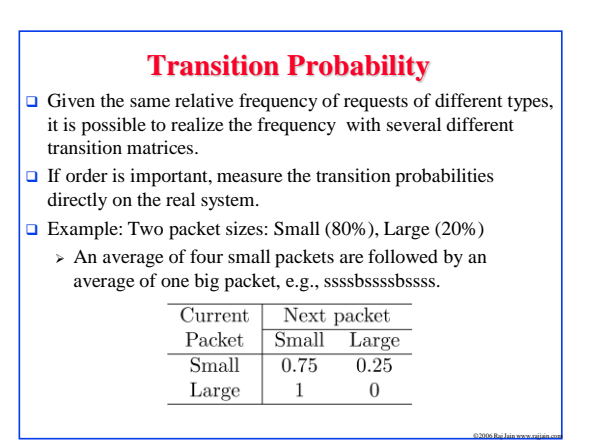

 $6 - 11$ 

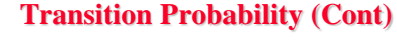

Eight small packets followed by two big packets.

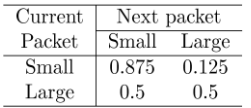

Generate a random number  $x$ .  $x \leq 0.8$  ) generate a small packet; otherwise generate a large packet.

6-13

©2006 Raj Jain www.rajjain.com

©2006 Raj Jain www.rajjain.com

©2006 Raj Jain www.rajjain.com

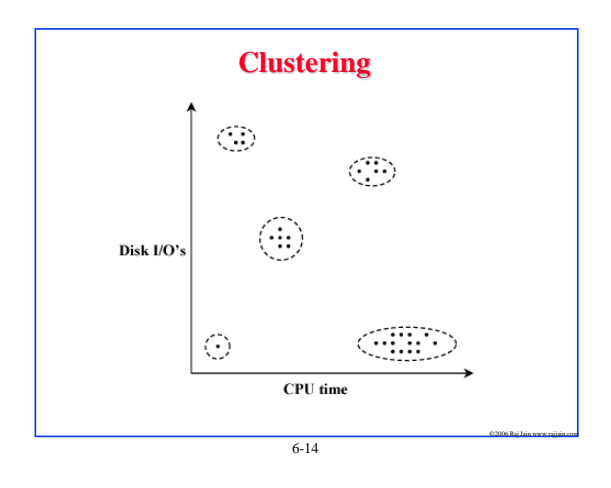

### **Clustering Steps**

- 1. Take a sample, that is, a subset of workload components.
- 2. Select workload parameters.
- 3. Select a distance measure.
- 4. Remove outliers.
- 5. Scale all observations.
- 6. Perform clustering.
- 7. Interpret results.
- 8. Change parameters, or number of clusters, and repeat steps 3-7.
- 9. Select representative components from each cluster.

 $6 - 15$ 

# ©2006 Raj Jain www.rajjain.com **1. Sampling**  $\Box$  In one study, 2% of the population was chosen for analysis; later 99% of the population could be assigned to the clusters obtained. **□** Random selection **□** Select top consumers of a resource.

6-16

### **2. Parameter Selection**

#### □ Criteria:

- Impact on performance
- Variance
- **□** Method: Redo clustering with one less parameter
- Principal component analysis: Identify parameters with the highest variance.

# **3. Transformation**

 $\Box$  If the distribution is highly skewed, consider a function of the parameter, e.g., log of CPU time

 $6 - 17$ 

©2006 Raj Jain www.rajjain.com

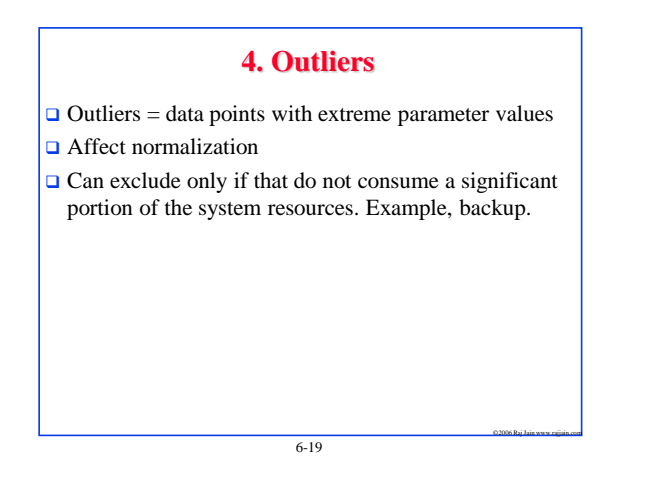

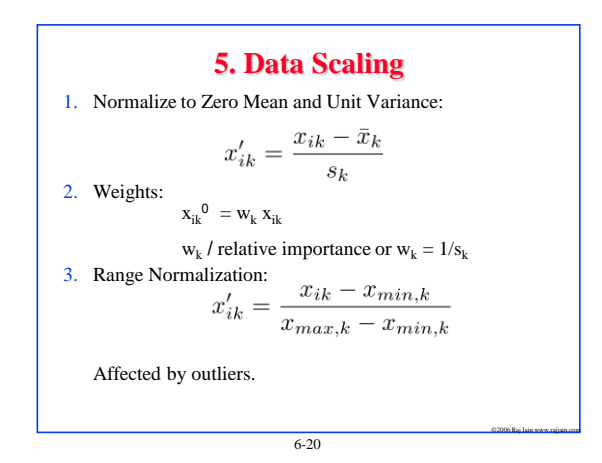

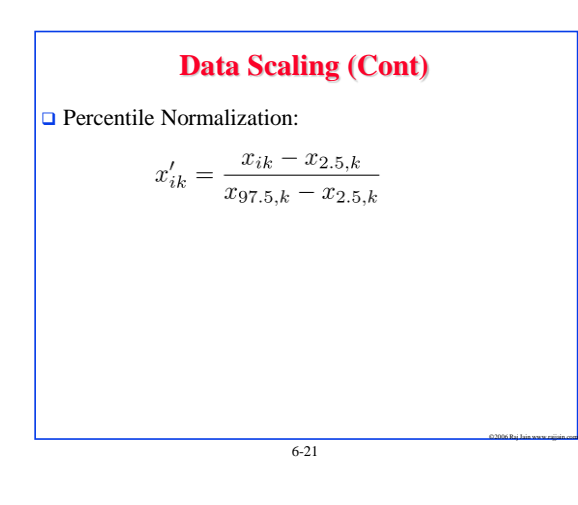

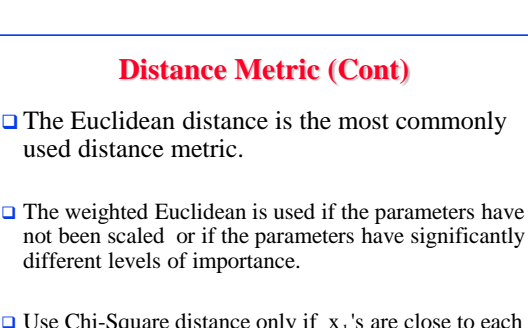

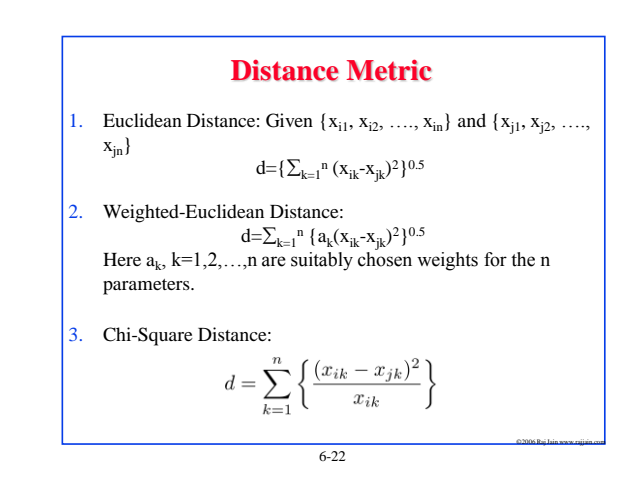

## **Clustering Techniques**

- $\Box$  Goal: Partition into groups so the members of a group are as similar as possible and different groups are as dissimilar as possible.
- $\Box$  Statistically, the intragroup variance should be as small as possible, and inter-group variance should be as large as possible.

Total Variance = Intra-group Variance + Inter-group Variance

 $6 - 24$ 

©2006 Raj Jain www.rajjain.com

©2006 Raj Jain www.rajjain.com

### **Clustering Techniques (Cont)**

 **Nonhierarchical techniques**: Start with an arbitrary set of k clusters, Move members until the intra-group variance is minimum.

- **Hierarchical Techniques**:
	- Agglomerative: Start with n clusters and merge
	- $\triangleright$  Divisive: Start with one cluster and divide.
- $\Box$  Two popular techniques:
	- $\triangleright$  Minimum spanning tree method (agglomerative)
	- $\triangleright$  Centroid method (Divisive)

6-25

©2006 Raj Jain www.rajjain.com

©2006 Raj Jain www.rajjain.com

### **Minimum Spanning Tree-Clustering Method**

- 1. Start with  $k = n$  clusters.
- 2. Find the centroid of the  $i<sup>th</sup>$  cluster,  $i=1, 2, ..., k$ .
- 3. Compute the inter-cluster distance matrix.
- 4. Merge the nearest clusters.
- 5. Repeat steps 2 through 4 until all components are part of one cluster.

6-26

©2006 Raj Jain www.rajjain.com

**Minimum Spanning Tree Example** Program CPU Time  $Disk I/O$  $\overline{A}$  $\overline{2}$  $\overline{4}$  $\overline{B}$  $\overline{3}$  $\bf 5$  $\overline{C}$  $\mathbf{1}$  $\,6\,$ D  $\overline{4}$  $\sqrt{3}$  $\mathbf E$  $\rm 5$  $\overline{2}$  $\Box$  Step 1: Consider five clusters with ith cluster consisting solely of ith program. □ Step 2: The centroids are  $\{2, 4\}$ ,  $\{3, 5\}$ ,  $\{1, 6\}$ ,  $\{4, 3\}$ , and {5, 2}.

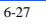

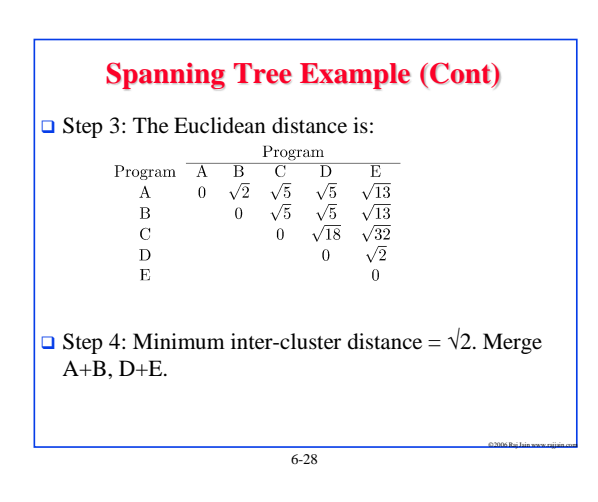

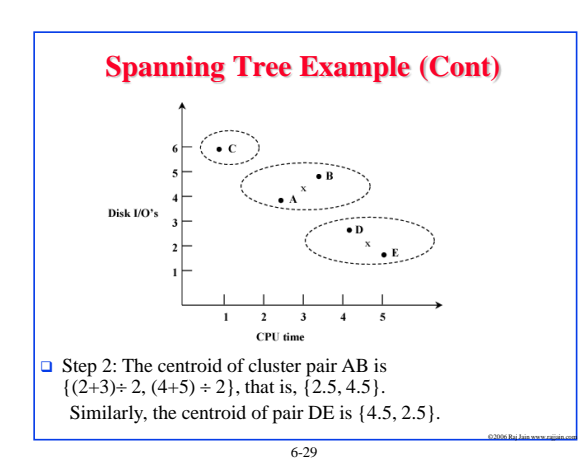

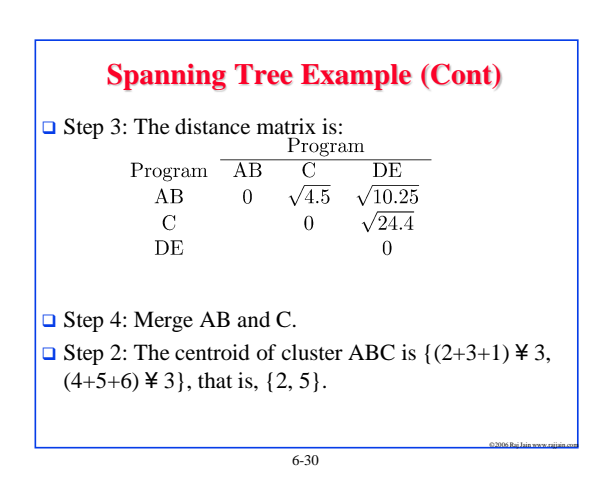

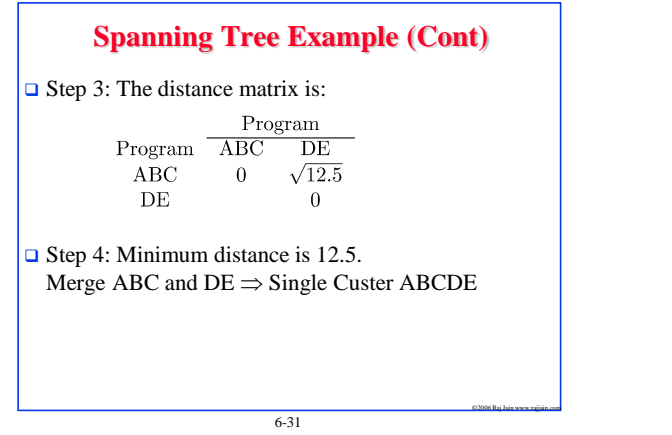

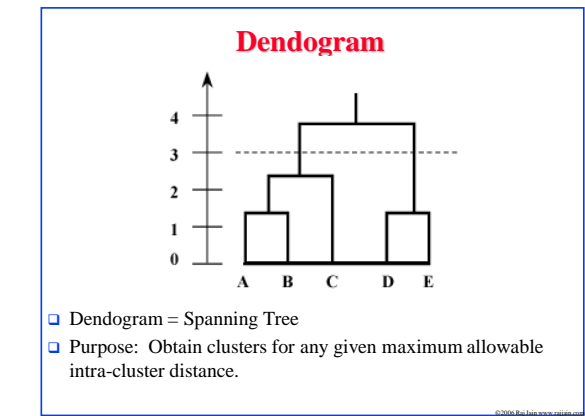

6-32

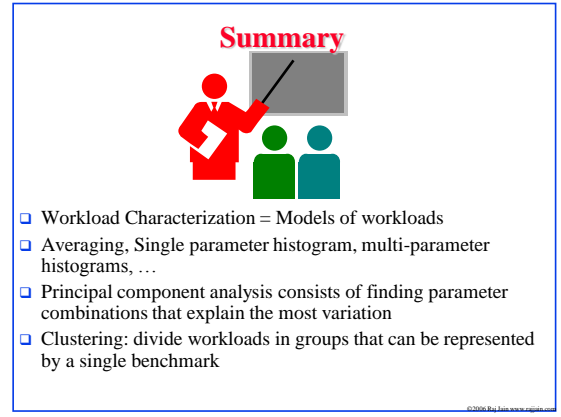

6-33